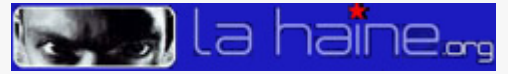

## El programa y la red Tor, o cómo escabullirse del Gran Hermano

## MERCÈ MOLIST :: 25/04/2014

Internet facilita que nos espíen, pero también nos da armas para luchar contra ello. Una de las más fáciles y conocidas es Tor

*Alguien escribió una vez que a Internet no la afecta la censura, pues nuestra conexión la rodea y sigue su camino hasta el próximo nodo no censurado. Lo mismo puede decirse de los ataques cada vez más fuertes que estamos viendo contra nuestra privacidad, por parte de gobiernos y empresas. Paradójicamente, Internet facilita que nos espíen, pero también nos da armas para luchar contra ello. Una de las más fáciles y conocidas es Tor, un programa y una red que cifran y anonimizan nuestras comunicaciones, de forma que nadie sepa con quién hablamos, de dónde venimos y qué sitios web visitamos.*

Tor nació en 2003, de la mano de tres investigadores del Laboratorio de Investigación Naval de Estados Unidos: Roger Dingledine, Nick Mathewson y Paul Syverson. Tor son las siglas de The Onion Router (el encaminamiento de cebolla), llamado así por la forma como funciona, en "capas" de cifrado, como una cebolla: cuando queremos ir a un sitio web, el navegador no nos lleva directamente, sino que nos hace pasar por diversas máquinas intermedias dentro de la red Tor. Cada máquina cifra la comunicación y nos da una dirección IP diferente.

Esto es vital para nuestro anonimato, pues la dirección IP es lo que nos hace geolocalizables. De esta forma, cuando lleguemos al sitio que queremos visitar, se verá una dirección IP que no se corresponde con nuestro origen. Y si intentan rastrear nuestro camino no podrán, ya que va todo cifrado y un nodo no sabe qué datos tiene el otro. Total: quien quiera espiarnos no verá nada. [Como explica la Wikipedia,](http://es.wikipedia.org/wiki/Tor) Tor nos ofrece anonimato y, además, "mantiene la integridad y el secreto de la información que viaja por ella".

Existen diferentes programas y plugins para navegadores que hacen fácil la experiencia de usar Tor. Eso sí: la navegación es más lenta que en la Internet "normal", pues no vamos directamente a donde queremos sino que damos un pequeño rodeo. El programa oficial del Proyecto Tor, [Tor Browser Bundle](https://www.torproject.org/projects/torbrowser.html.en), es de código libre, funciona con todo tipo de sistemas operativos y está en diversos idiomas, entre ellos el español. Lleva un navegador integrado, Firefox, ya preparado para Tor. Existen [diversos manuales](http://www.eldiario.es/turing/Primeros-pasos-navegacion-segura-Tor_0_126337372.html) en la red que [ayudan a usar este](http://wiki.hacktivistas.net/index.php?title=Manual_anticensura:_Tor)) [programa](http://wiki.hacktivistas.net/index.php?title=Manual_anticensura:_Tor)) y otros.

"Sin estar especialmente diseñado para ello -explica la Wikipedia- pronto se descubrió que Tor también hace más difícil la labor de programas que intentan censurar o vigilar el acceso a cierto tipo de contenidos. Todo esto ha provocado que Tor sea muy usado en entornos en los que los comunicantes están especialmente motivados en proteger su identidad y el contenido de sus comunicaciones (Ej. conflictos políticos, restricciones en la difusión y acceso a ciertos tipos de contenido, comunicación de información confidencial etc.)".

La red Tor se ha desvelado también como refugio para todo tipo de personas y negocios que no quieren ser vistos. En la misma red Tor donde están los nodos que anonimizan nuestras comunicaciones, hay también sitio para páginas web, chats y foros que, bajo el dominio .onion, buscan la oscuridad. Es una parte de la llamada "Deep Web", la "web profunda" que no aparece cuando buscamos en Google. Allí se refugian traficantes de armas y drogas, pedófilos, delincuentes a sueldo o pornografía, según han desvelado [las investigaciones](http://www.slideshare.net/pepelux/el-lado-oscuro-de-tor-la-deep-web-28034877) de los expertos españoles en seguridad informática José Luis Verdeguer y Juan Garrido. Para visitar esta web escondida hay [diversos directorios](http://torlinkbgs6aabns.onion) que sólo pueden visitarse estando dentro de Tor.

## **Cómo funciona Tor**

## **Más sobre [Deep Web](http://img1.wikia.nocookie.net/__cb20130626164320/creepypasta/es/images/6/69/LA_DEEP_WEB.jpg)**

*ANRed*

*<https://www.lahaine.org/mundo.php/el-programa-y-la-red-tor-o-como-escabull>*